10<sup>th</sup> June 2015. Vol.76. No.1

© 2005 - 2015 JATIT & LLS. All rights reserved.

ISSN: **1992-8645** www.jatit.org E-ISSN: **1817-3195**

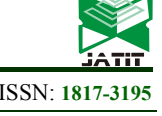

# USER SEGMENT OF KOREAN WIDE AREA GLOBAL NAVIGATION SATELLITE SYSTEM

### **SAYED CHHATTAN SHAH**

Assistant Professor

Department of Information Communications Engineering

Hankuk University of Foreign Studies, South Korea

E-mail: shah@hufs.ac.kr

### **ABSTRACT**

Korean wide area differential global navigation satellite system augments global navigation satellite system by broadcasting additional signals from geostationary satellites and providing differential correction messages and integrity data for the GNSS satellites. It includes a network of wide area reference stations, wide area master station, ground earth station and geostationary satellites. Wide area reference stations are widely dispersed GNSS data collection sites that monitor and process satellite data to determine satellite orbit and clock drift plus delays caused by atmosphere and ionosphere. This information is then transmitted to wide area master station which creates and broadcasts correction messages through geostationary satellites. The user segment receives and applies correction messages to improve position accuracy and reliability. This study presents a flexible and robust software design and data processing algorithms of user segment of Korean wide area differential global navigation satellite system. The user segment software performs numerous functions such as calculation of ionosphere and troposphere delays, processing of correction messages, and data quality monitoring. It implements numerous tropospheric, ionospheric and position models, supports RINEX and BINEX data exchange formats, and is designed to work in real time and post processing modes. It can also be used in precision and non-precision approach modes. The software is divided into several layers such as Data Processing and Visualization, and can be easily extended to support various interfaces such as web interface and mobile device interface. The current version processes global positioning system and wide area differential global navigation satellite system data but can be easily extended to support various global navigation satellite systems such as GLONASS and Galileo.

**Keywords:** *Global Navigation Satellite System, Global Positioning Systems, GPS Augmentation System* 

# **1. INTRODUCTION**

Korean wide area differential global navigation satellite system is a large scale research project funded by Ministry of Land, Transport and Maritime Affairs [1]. It augments global navigation satellite system [4] by broadcasting additional signals from geostationary satellites and providing differential correction messages and integrity data for the GNSS satellites. It includes a network of wide area reference stations, wide area master station, ground earth station and geostationary satellites. Wide area reference stations are widely dispersed GNSS data collection sites that monitor and process satellite data to determine satellite orbit and clock drift plus delays caused by atmosphere and ionosphere. This information is then transmitted to wide area master station which creates and broadcasts correction messages through

geostationary satellites. The user segment receives and applies correction messages to improve position accuracy and reliability [2].

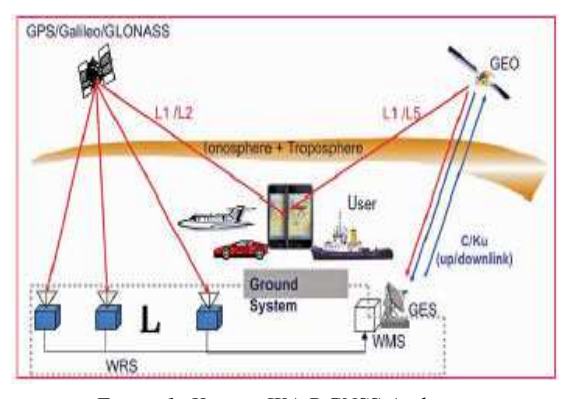

*Figure 1: Korean WA-DGNSS Architecture* design and data processing algorithms of user

10<sup>th</sup> June 2015. Vol.76. No.1

© 2005 - 2015 JATIT & LLS. All rights reserved.

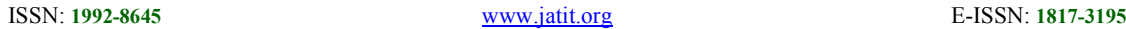

segment of Korean wide area differential global navigation satellite system [3]. The user segment software performs numerous functions such as calculation of ionosphere and troposphere delays, processing of correction messages, and data quality monitoring. It implements numerous tropospheric, ionospheric and position models, supports RINEX and BINEX data exchange formats, and is designed to work in real time and post processing modes. It can also be used in precision and non-precision approach modes. In the precision approach mode, fast, slow, ionospheric and tropospheric corrections are applied while in the non-precision approach mode only fast and slow corrections are applied [4].

The software is divided into several layers such as Data Processing and Visualization, and can be easily extended to support various interfaces such as web interface and mobile device interface. The current version processes global positioning system and wide area differential global navigation satellite system data but can be easily extended to support various global navigation satellite systems such as GLONASS and Galileo [4].

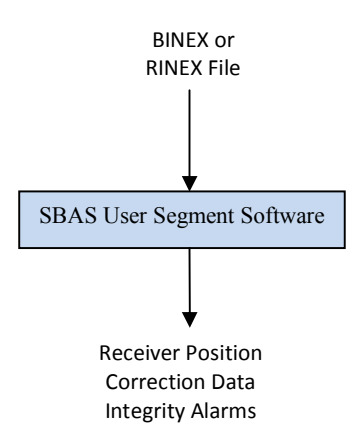

*Figure 2: User Segment Software Block Diagram* 

# **2. ARCHITECTURAL DESIGN**

Architecture of user segment software is given in Figure 3 which shows the relationship between key components. For a detailed description, readers are referred to [5].

### **3. DATA PROCESSING ALGORITHMS**

Wide area master station broadcasts three types of correction messages through geostationary

satellites. 1) Fast Corrections for satellite clock's rapid and short-term errors, 2) Slow Corrections for satellite clock's slow drift errors and slow ephemeris errors, and 3) Ionospheric Grid Point Corrections for the estimated ionosphere signal propagation delays [2]. A block diagram of corrections message processing is given in Figure 4. In this section, key algorithms required to process and apply fast and slow corrections messages are described. For a detailed description of data processing algorithms, readers are referred to [6].

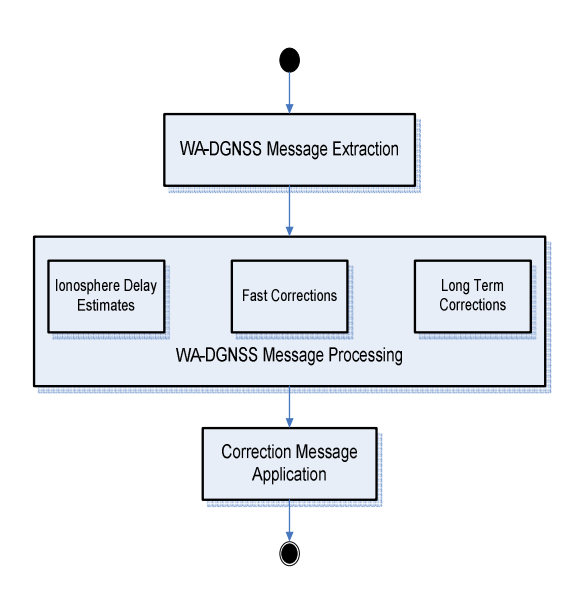

*Figure 4: Corrections Message Processing Block Diagram* 

### **3.1 Processing of Fast Corrections**

Fast corrections are used to correct fast-changing parameters such as satellite clock errors, and are included in message type 2-5 and 24. The fast corrections message contains pseudorange corrections and user differential range correction indicator. PRC is used to remove pseudorange error whereas UDREI is satellite health parameter which takes values in range of 1 to 15.

10<sup>th</sup> June 2015. Vol.76. No.1

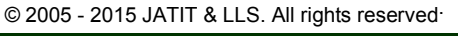

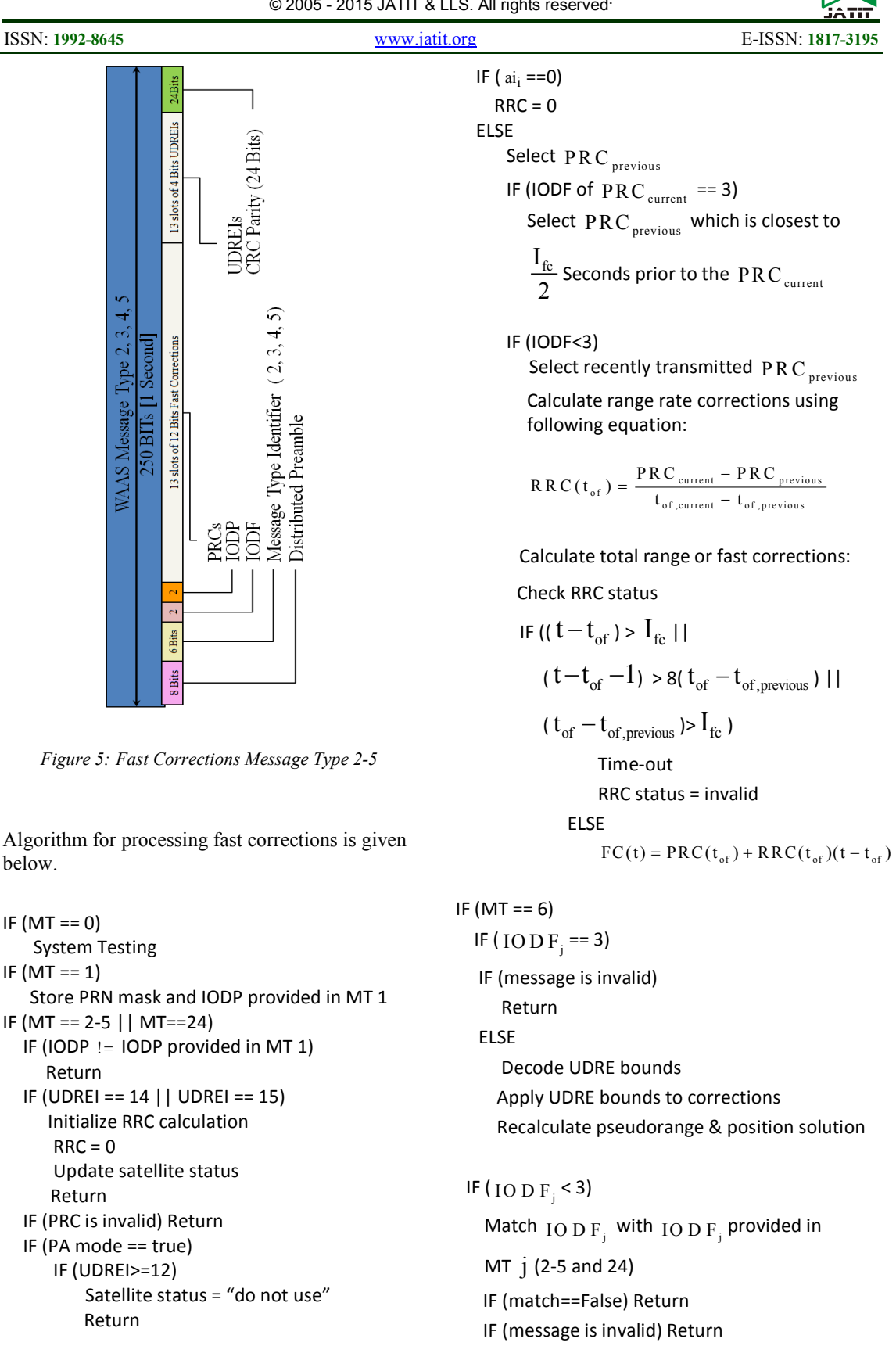

10<sup>th</sup> June 2015. Vol.76. No.1

© 2005 - 2015 JATIT & LLS. All rights reserved.

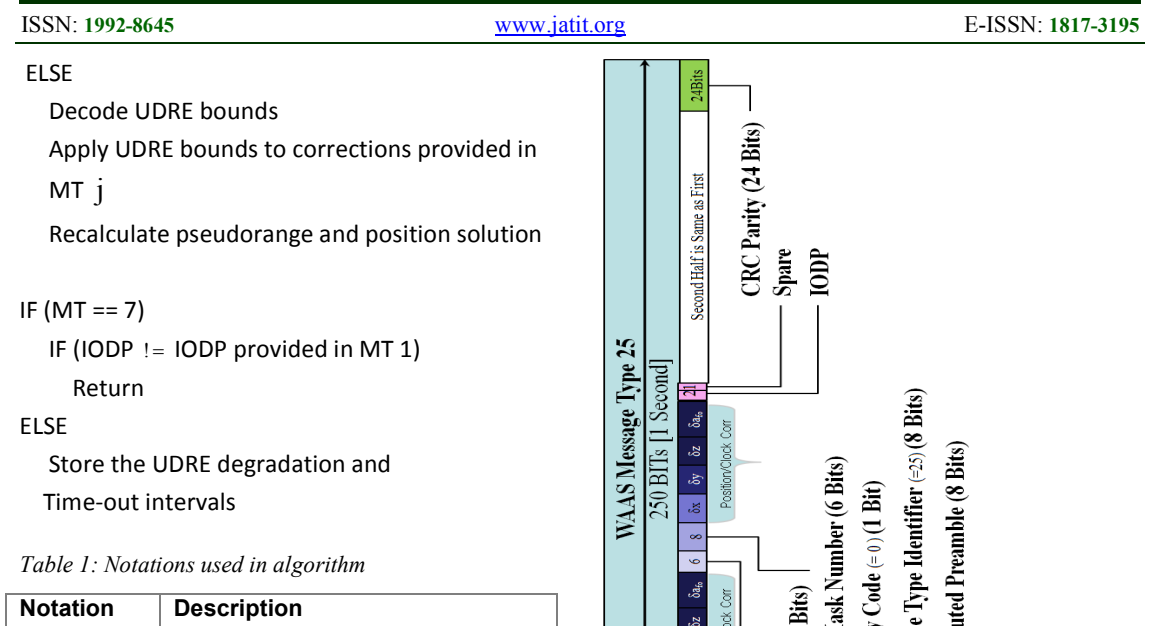

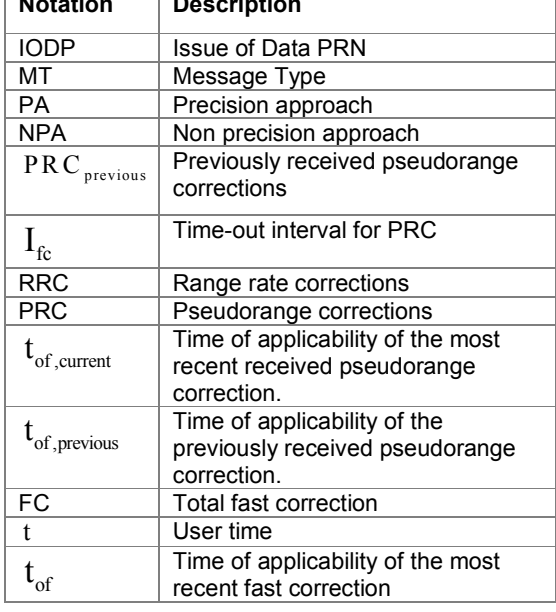

### **3.2 Application of Fast and Slow Corrections**

Fast corrections are used to correct fast-changing parameters whereas slow or long term corrections are used to provide error estimates for slow varying satellite ephemeris and clock errors, and are included in message type 24 and 25 [7]. The slow corrections message contains satellite position corrections, velocity corrections and satellite clock corrections. Message type 25 may be broadcast in two forms as per requirement. The Figure 6 shows the schematic of each form. *Figure 6: Slow Corrections Message Type 25* 

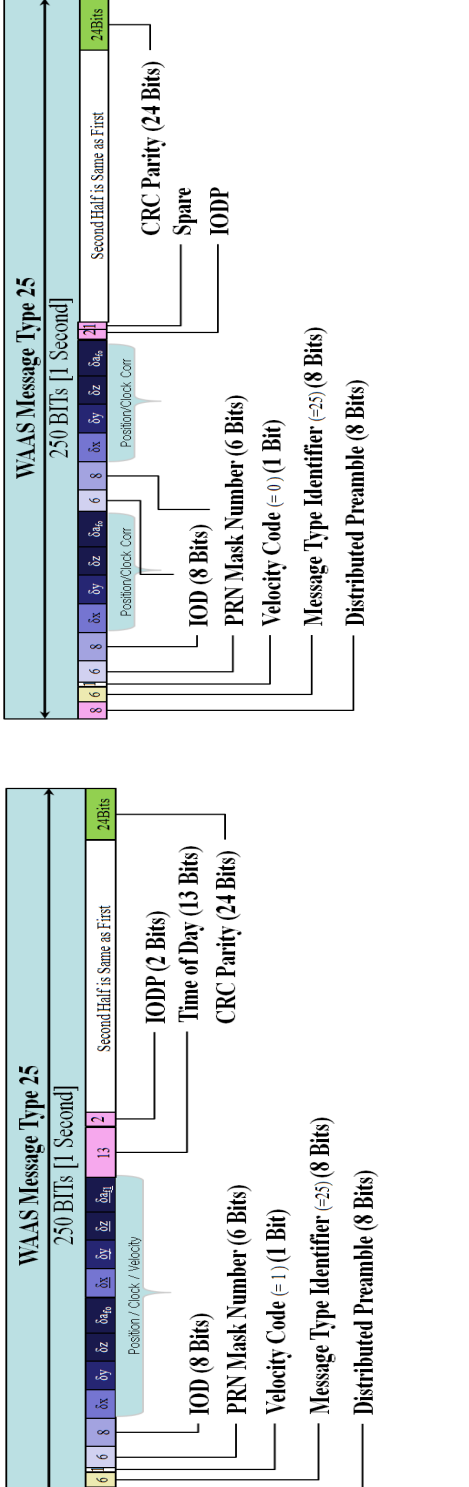

10<sup>th</sup> June 2015. Vol.76. No.1 © 2005 - 2015 JATIT & LLS. All rights reserved.

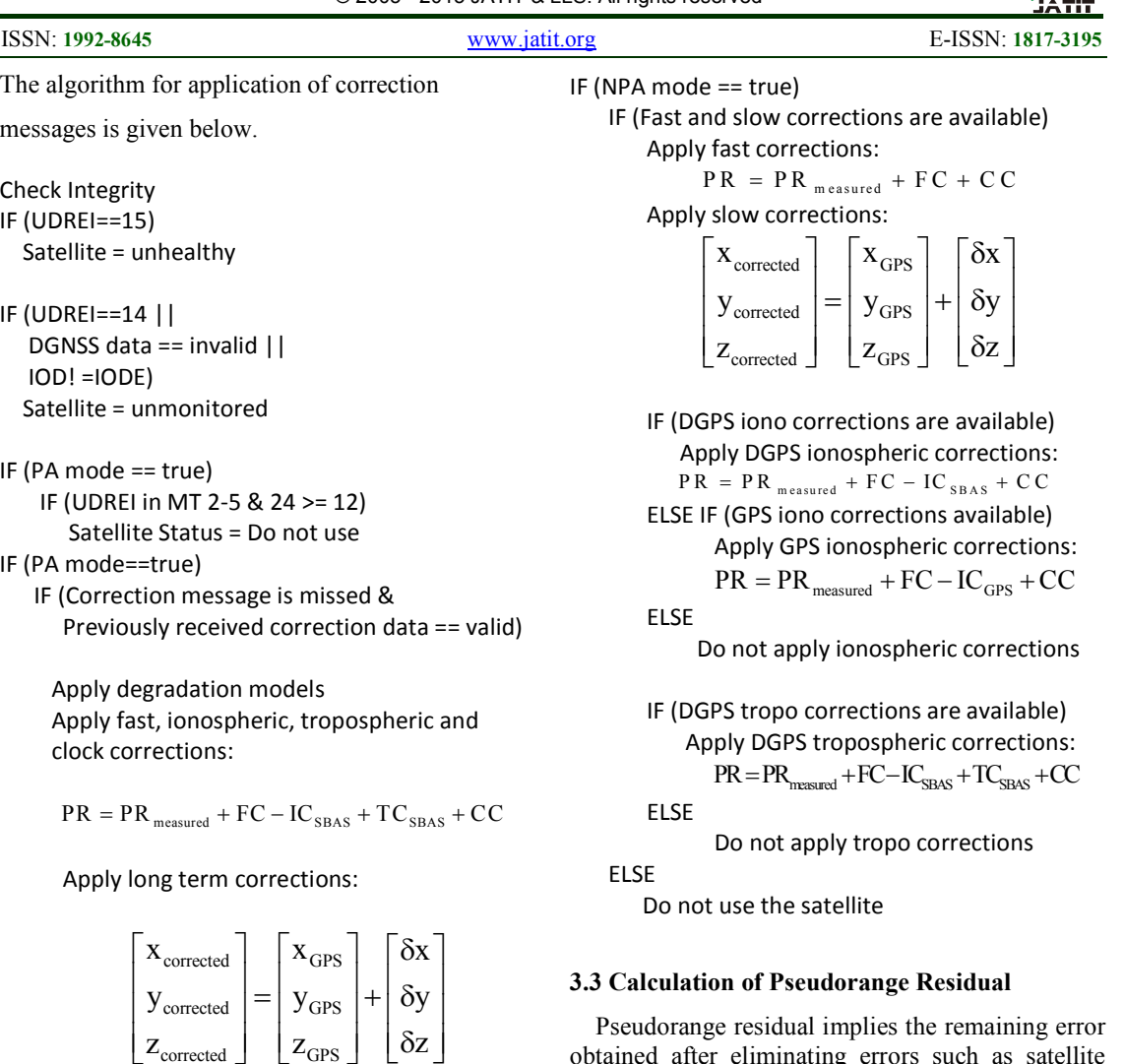

Pseudorange residual implies the remaining error obtained after eliminating errors such as satellite clock bias, ionospheric delay, tropospheric delay, and clock error from the smoothed pseudorange of satellite j. An algorithm to calculate pseudorange residual is given below.

a) Calculate Distance between Reference Station and Satellite j

$$
D_j = \sqrt{(x - x_j)^2 + (y - y_j)^2 + (z - z_j)^2}
$$

(x, y,z) Reference Station Coordinates  $(x_i, y_i, z_i)$  Satellite j Coordinates,

Satellite ephemeris error is included

b) Calculate Pseudorange  $PR_j = D_j + d_{iono} + d_{tropo} - \Delta t_{sv} + B + e_p$ 

 $e_p$  Measurement noise

B is receiver clock error

ELSE

PA not possible Exit

corrected  $\begin{bmatrix} - & y \\ y & z \end{bmatrix}$ corrected  $\perp$   $\perp$  GPS

 corrections are available) Apply fast, ionospheric, tropospheric and

 $\text{PR} = \text{PR}_{\text{measured}} + \text{FC} - \text{IC}_{\text{SBAS}} + \text{TC}_{\text{SBAS}} + \text{CC}$ 

 IF (Correction messages are not missed & fast, slow, ionospheric & tropospheric

Apply long term corrections:

corrected  $\begin{array}{c} \begin{array}{c} \end{array}$   $\begin{array}{c} \end{array}$   $\begin{array}{c} \end{array}$  GPS corrected  $\begin{bmatrix} - & y \\ y & z \end{bmatrix}$ corrected  $\perp$   $\perp$  GPS

 $\mathbf{x}_{\text{corrected}}$   $\vert$   $\mathbf{x}_{\text{GPS}}$   $\vert$   $\bar{\delta}$ x  $y_{\text{corrected}}$   $\vert$  =  $\vert y_{\text{GPS}} \vert$  +  $\vert$   $\delta y$  $\mathsf{z}_{\text{corrected}}$  |  $\mathsf{z}_{\text{GPS}}$  |  $\delta \mathsf{z}$ 

 $\lceil x_{\text{corrected}} \rceil \lceil x_{\text{GPS}} \rceil \lceil \delta x \rceil$ 

 $\begin{bmatrix} y_{\text{corrected}} \\ z_{\text{corrected}} \end{bmatrix} = \begin{bmatrix} 0.5 \\ y_{\text{GPS}} \\ z_{\text{GPS}} \end{bmatrix} + \begin{bmatrix} \delta y \\ \delta z \end{bmatrix}$ 

clock corrections:

10<sup>th</sup> June 2015. Vol.76. No.1

© 2005 - 2015 JATIT & LLS. All rights reserved.

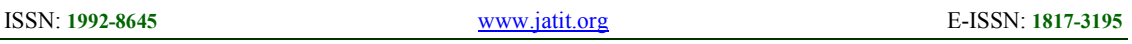

c) Smooth Pseudorange

Pseudorange  $p1_k$ ,  $p2_k$  of satellite j is available from the navigation message.

Smoothed pseudorange is obtained by

$$
\begin{array}{l} \displaystyle \rho \widehat{1}_k \!\!=\! \frac{K\!-\!1}{K} [\rho \widehat{1}_k \!+\! \left.\Delta \varPhi 1_k \!-\! \frac{2}{\gamma-1}\Delta (d\varPhi_k) \right ] \!+\! \frac{1}{K}\rho 1_k \\ \\ \displaystyle \rho \widehat{2}_k \!\!=\! \frac{K\!-\!1}{K} [\rho \widehat{2}_k \!+\! \left.\Delta \varPhi 2_k \!-\! \frac{2\gamma}{\gamma-1}\Delta (d\varPhi_k) \right ] \!+\! \frac{1}{K}\rho 2_k \\ \\ \displaystyle d\phi_k \equiv \phi 2_k - \phi 1_k \\ \\ \displaystyle \Delta \left(d\phi_k \right ) \!=\! \left.d\phi_k - d\phi_{k-1} \right = \Delta \phi 2_k - \Delta \phi 1_k \\ \\ \displaystyle \Delta \varPhi_k \equiv \varPhi_k - \varPhi_{k-1} \end{array}
$$

K: Averaging smoothing constant, K=300

k: Epoch

### d) Calculate Pseudorange Residuals

 $PRR_i = SPR_i - D_i - d_{iono} - d_{tropo} + \Delta t_{sv} - B$ 

# **4. CLASS DIAGRAMS**

Class diagram is used to model the static view of a system. It includes classes, their attributes, operations and relationships with other classes [8]. Rectangles are used to represent classes.

. The most important classes of user segment software of Korean wide area differential global navigation satellite system are shown in Figure 7. The classes are divided into five groups, each represented with a different color. The classes in light green color are used to represent raw and preprocessed data whereas classes in light purple color are used to represent fast and slow corrections data. Classes in sky blue and orange colors are data processing classes that are used to process raw global positioning system data and wide area differential global navigation satellite system correction messages, respectively. The classes in tan color are used to parse RINEX navigation and observation files and BINEX files. For a detailed description of each class, readers are referred to [5].

# **5. SOFTWARE MODULES**

User Segment software provides an interface to access numerous modules in real time and post processing modes. The key modules of user segment software are briefly described below.

### **Data Handlers**

Data Handlers are used to hold raw and preprocessed data during the execution. Some classes such as RawPre-proccssedDataBuffer, GlobalData and Time are used to buffer raw and preprocessed data for further processing and provide utility functions to convert between time standards and coordinate systems.

### **Data Processor**

Data Processor is used to process raw data. The raw data is accessed from data handler classes and after processing either is made available to user interface classes for display or transmitted across the network. Numerous tropospheric, ionospheric and position models are implemented in this module. The diagram of data processing classes is given in Figure 8.

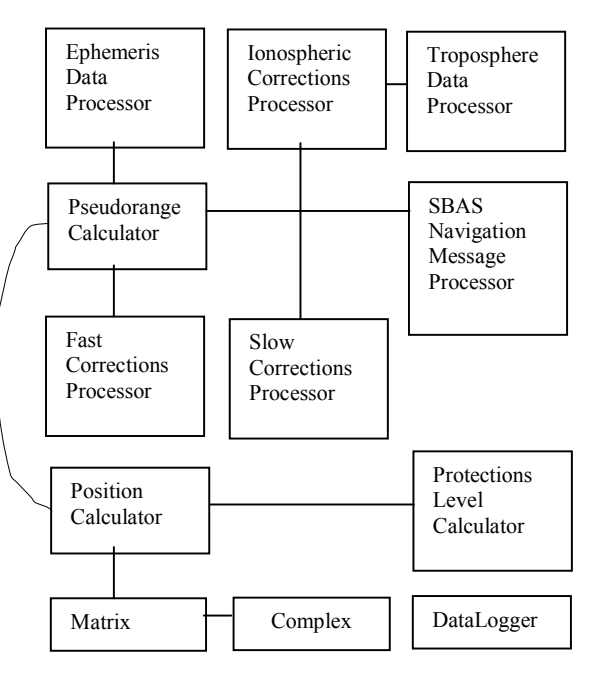

*Figure 8: Data Processing Classes* 

10<sup>th</sup> June 2015. Vol.76. No.1

© 2005 - 2015 JATIT & LLS. All rights reserved.

ISSN: **1992-8645** www.jatit.org E-ISSN: **1817-3195**

### **RINEX Parser**

RINEX Parser is used to parse RINEX navigation and observation files. It includes two key classes: RINEXNavigationParser which is used to parse navigation files and RINEXObservationParser which is used to parse observation files. Both classes are accessed through RINEXParser class which provides an interface to rest of the components in the system. It can be used in real time or post processing mode. The class diagram of RINEX Parser is given in Figure 9.

## **BINEX Parser**

BINEX Parser provides an interface to parse BINEX files [10] in real time or post processing modes. It is designed to support:

Record 0x01 = 1 for GNSS navigation information

Record 0x7f Subrecord 0x05 for GNSS Observables

The class diagram of BINEX Parser is given in Figure 10.

### **Correction Messages Parser**

Correction Messages Parser module is used to parse wide area differential global navigation satellite system's correction messages broadcast by geostationary satellites in a binary format. A list of correction messages is given below.

### *Table 2: A list of correction messages*

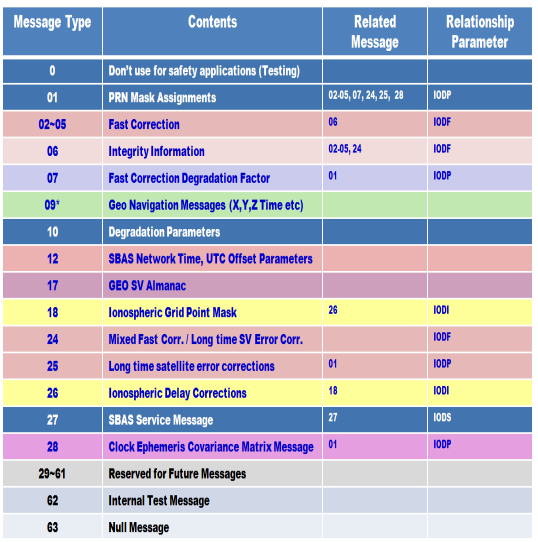

# **User Interface**

User interface module provides an access to user segment and allow user to visualize, monitor and analyze system's performance. It includes several screens that are used to display raw and preprocessed data and numerous static and dynamic graphs related to raw and preprocessed data. Key user interface elements are described below.

User Segment Software Screen given in Figure 11 allows user to launch software either in real time processing mode or post processing mode.

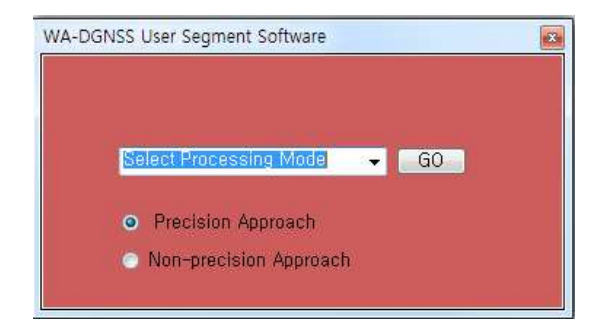

*Figure 11: User Segment Software Screen*

User Segment Software Real Time Processing Mode screen given in Figure 12 allows user to use various components of User Segment software in real time processing mode.

Receiver Activity Screen given in Figure 13 is used in a real time processing mode to display several important items to help user to understand how the receiver is being used and its current operating conditions.

### **6. SOFTWARE CHARACTERISTICS**

User Segment software of Korean wide area differential global navigation satellite system is made of several independent and reusable modules that can be modified and tested separately. The modules can be easily added or replaced into user segment software. The current version processes global positioning system and wide area differential global navigation satellite system data but can be easily extended to support various global navigation satellite systems such as GLONASS and Galileo.

10<sup>th</sup> June 2015. Vol.76. No.1

© 2005 - 2015 JATIT & LLS. All rights reserved.

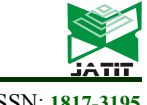

ISSN: **1992-8645** www.jatit.org E-ISSN: **1817-3195** 

### **7. CONCLUSION**

The user segment software performs numerous functions such as calculation of ionosphere and troposphere delays, processing of correction messages, and data quality monitoring. It is made of several independent and reusable modules that can be modified and tested separately.

In this study a detailed design of user segment software of Korean wide area differential global navigation satellite system is described in terms of UML architectural and class diagrams. The study also describes key algorithms for processing correction messages and key user interface elements.

# **ACKNOWLEDGEMENT**

This research paper was supported by Hankuk University of Foreign Studies Research Fund of 2015.

### **REFRENCES:**

- [1] Yun, H., C.D. Kee and D.Y. Kim, 2011. Availability performance analysis of Korean wide area differential GNSS test bed. J Korea Navigation Inst., Vol. 15, pp. 510-516.
- [2] FAA Document, 1999. Specification of the Wide Area Augmentation System (WAAS). Report No. FAA-E-2892B, April 1999.
- [3] Grewal, M.S., L.R. Weill and A.P. Andrews, 2007. Global Positioning Systems, Inertial Navigation and Integration. 2nd Edition, John Wiley and Sons, New York, ISBN: 9780470099711, Pages: 416.
- [4] Blanch, J., T. Walter, P. Enge, S. Wallner and F.A. Fernandez et al., 2013. Critical elements for multi constellation advanced RAIM. Navigation, Vol. 60, pp. 53-69.
- [5] Shah S.C., Choi W.S., Han W.Y., Yun H., Kee C., 2013. Korean WA-DGNSS User Segment Design. TransNav, Vol. 7, No. 1, pp. 69-74.
- [6] Shah S.C., W.S. Choi and W.Y. Han, 2012. Detailed design of Korean WA-DGNSS user segment software. Report No. 6060-2012-042, Electronics and Telecommunications Research Institute.
- [7] RTCA SC-159, 2001. Minimum operational performance standards for global positioning system and wide area augmentation system airborne equipment, RTCA/DO-229C. November 28, 2001, Washington, DC.
- [8] Tegarden, D.P., A. Dennis and B.H. Wixom, 2012. Systems Analysis and Design with UML. 4 th Edition, Wiley, New York, ISBN: 9781118092361, Pages: 592.
- [9] Yun, H., C. Kee and D. Kim, 2011. Korean wide area differential global positioning system development status and preliminary results. Int. J. Aeronautical Space Sci., Vol. 12, pp. 274-282.
- [10] http://binex.unavco.org, accessed on 1-10-2014.

10<sup>th</sup> June 2015. Vol.76. No.1

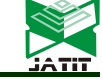

© 2005 - 2015 JATIT & LLS. All rights reserved. ISSN: **1992-8645** www.jatit.org E-ISSN: **1817-3195** وي<br>Navigation<br>Message<br>Decoder  $\mathbb{E}$ **Navigation** Message<br>Reciever Ŧ **Data Handler** GPS SV Clock Data<br>Handler GPS Ephemeris Data<br>Handler GPS Almanac Data<br>Handler SBAS GEO SV Data  $\frac{g}{2}$  $\sqrt{2}$ €  $\mathbf{F}$ **GPS Ionosphe SBAS Slow Corred**<br>Data Handler SBAS lonospheric<br>Corrections Data<br>Handler **SBAS Fast Correcti**<br>Data Handler  $\overline{Q}$  $\sqrt{ }$  $\overline{a}$ **Integrity Monitor Data Quality Monitor** SBAS Integrity<br>Monitor Dection Levels GPS SV Integrity<br>Monitor GPS SV DQM  $\mathfrak{g}$ B<br>si GPS lonospl<br>DQM  $\bullet$ GPS Ephem<br>DQM  $\varphi$  $\mathbb{E}$ **Data Processor** SBAS Slow<br>Corrections Data<br>Processor pospheric Delay<br>Calculator GPS SV Clock Data<br>Processor **ENAS GEO SV Data**<br>Processor edevice»<br>Tropospheric<br>Data 日  $\mathfrak{g}$ 日 GPS Ephemeris<br>Data Processor SBAS Fast<br>
sexs Fast<br>
Processor<br>
Processor **GPS Alman**<br>Data Proce GPS Io<br>Data s<sup>Data</sup> **Pseudorange Calculator** Reciever<br>Position<br>Calculate SV Azin<br>and Elev<br>Calcula Ę ed<br>Leg  $\mathbf{f}$ **Independent Data Verifier** d

*Figure 3: User Segment Software Architecture* 

ب<br>Data Display<br>Unit

**Raw and Pre-processed Data B** 

Data Logge

∩

O-

| <b>Journal of Theoretical and Applied Information Technology</b><br>10 <sup>th</sup> June 2015. Vol.76. No.1 |                           |                                                  |                          |                                |              |                    |
|----------------------------------------------------------------------------------------------------|---------------------------|--------------------------------------------------|--------------------------|--------------------------------|--------------|--------------------|
| © 2005 - 2015 JATIT & LLS. All rights reserved                                                               |                           |                                                  |                          |                                |              |                    |
| ISSN: 1992-8645<br>www.jatit.org                                                                             |                           |                                                  |                          | E-ISSN: 1817-3195              |              |                    |
| Observation Set                                                                                              | Time                      | Receiver Position                                |                          | IGP Ionospheric Corrections    |              |                    |
| Satellitz A zi muth Elevation.                                                                               | Coordinates               |                                                  | Constants                | IonosphericCorrections         |              |                    |
| Ephemeris Lata                                                                                               | RawPreprocessedDataBuffer |                                                  |                          | DGPSNavigation Message         |              |                    |
| TroposphericData                                                                                             |                           | DGPSCorrections                                  |                          | Meteorological Parameters      |              | XYZ                |
| IonosphericData                                                                                              |                           | Tirre outInterval:                               | DegradationParameters    |                                |              | DataLogger         |
| Preprocessed Data                                                                                            |                           | FastCorrections                                  | LatitudeLongitude        |                                | $_{\rm CRC}$ |                    |
| Satell tePosition                                                                                            |                           | <b>SlowCorrections</b>                           | PseudorangeDataProcessor |                                |              | Matrix             |
| Ionospheric Data Processor                                                                                   |                           | IntegrityMonitor                                 | EphemerisDataProcessor   |                                |              | Complex            |
| TroposphericDataProcessor                                                                                    |                           | WA-DGNSSUserSegment                              |                          | PositionCalculator             |              | <b>BIMEXParser</b> |
| <b>FastCorrection: Processor</b>                                                                             | SlowCorrectionsProcesscr  |                                                  |                          | EGPSNavigationMessageProcessor |              |                    |
| EGFSTroposphericDataProcessor<br>DGPSIoncsphericDataProcessor<br><b>RINEXParser</b>                          |                           |                                                  |                          |                                |              |                    |
| GlobalData                                                                                                   |                           | RINEX ObservationParser<br>RINEXNavigationParser |                          |                                |              |                    |

*Figure 7: Key Classes of User Segment Software* 

10<sup>th</sup> June 2015. Vol.76. No.1

© 2005 - 2015 JATIT & LLS. All rights reserved.

ISSN: **1992-8645** www.jatit.org E-ISSN: **1817-3195**

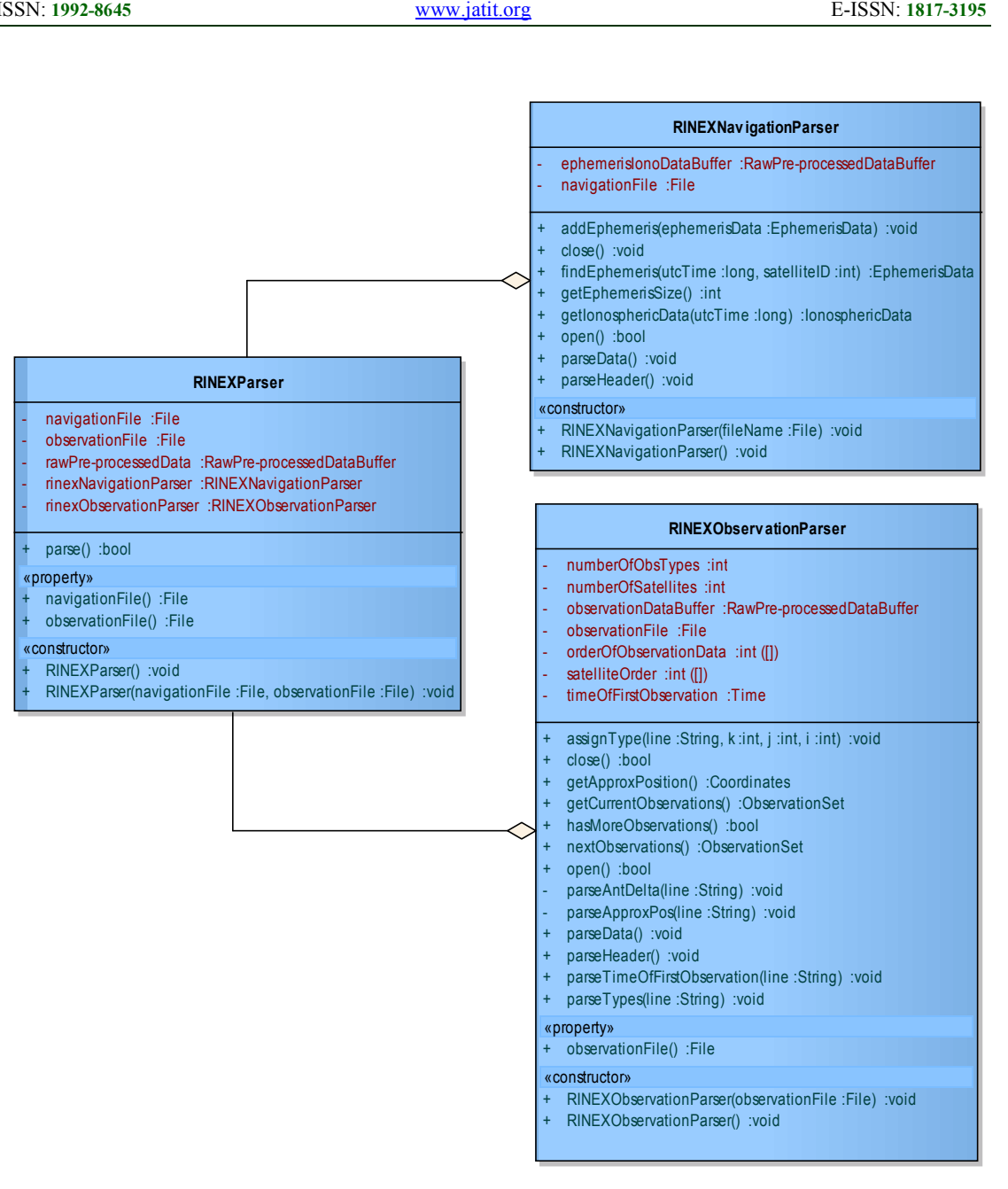

*Figure 9: Class Diagram of RINEX Parser*

10<sup>th</sup> June 2015. Vol.76. No.1

© 2005 - 2015 JATIT & LLS. All rights reserved.

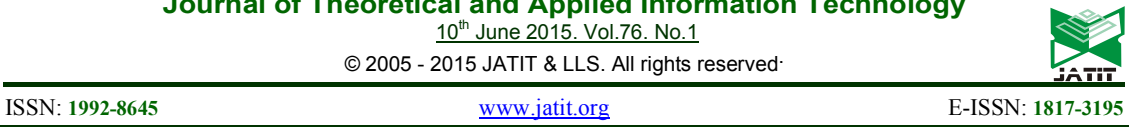

**BINEXParser** GPS\_PI :double = 3.1415926535898 {readOnly} binexFile :String - binaryReader :BinaryReader isBinexLittleEndian : bool - forwardReadable :bool reverseBytes :bool - ephemerisData :EphemerisData  $crcBytes$  : int = 0 BINEXParser(String) openFile() :bool closeFile() :bool parse() :bool + parseBinex() :bool checkCRC(byte[], int) :bool reverseByteArray(byte[]) :byte[] Combine(byte, byte) :ushort msecToDateTime(long) :DateTime parseObsData(BinaryReader) :bool Bytes2Int(byte []) :int GetBits(byte, int, int) :int GetBits\_Long(long, int) :long GetBit(byte, int) :bool combineBytes(byte[]) :String SignExtention(String, int) :String combineBytes\_BE(byte[]) :long parseEphemerisData(BinaryReader) :bool readSatCount(BinaryReader) :int readSatID\_SatSystem(BinaryReader) :satID\_System read\_ubnxi\_LE(BinaryReader) :read\_ubnxi\_results + read\_ubnxi\_BE(BinaryReader) :read\_ubnxi\_results + GetBigEndianBytesFromDouble(double) :double GetBigEndianBytesFromSingle(float) :double SwapInt16(short) :short SwapUInt16(ushort) :ushort SwapInt32(int) :int SwapUInt32(uint) :uint SwapInt64(long) :long SwapUInt64(ulong) :ulong **Crc16** - polynomial :ushort = 0xA001  $table$  :ushort ([]) = new ushort[256] ComputeChecksum(byte[]) :ushort ComputeChecksumBytes(byte[]) :byte[]  $Crc16()$ *HashAlgorithm* **Crc32** + DefaultPolynomial :UInt32 = 0xedb88320 DefaultSeed :UInt32 = 0xffffffff hash :UInt32 seed :UInt32 table :UInt32 ([]) defaultTable :UInt32 ([]) Crc320  $Cr32$ (UInt32, UInt32) + Initialize() :void HashCore(byte[], int, int) :void HashFinal() :byte[] Compute(byte[]) :UInt32 Compute(UInt32, byte[]) :UInt32 Compute(UInt32, UInt32, byte[]) :UInt32 - InitializeTable(UInt32) :UInt32[] - CalculateHash(UInt32[], UInt32, byte[], int, int) :UInt32 **crc**  $\text{crc16tab}$  :ushort ([]) = new ushort[256].  $r = \text{crc32tab}$  :uint ([]) = new uint[256] ... cks08(byte[]) :byte crc16(byte[]) :ushort crc32(byte[]) :uint cks08(byte[], byte[]) :int crc16(byte[], byte[]) :ushort crc32(byte[], byte[]) :uint **DataHandlers::RawPreprocessedDataBuffer** - ephemerisDataList :List<EphemerisData> - ionosphericDataList :List<IonosphericData> - observationsList :List<Observations> - preprocessedDataList :List<PreprocessedData> - troposphericDataList :List<TroposphericData> - satelliteHistoryList :List<SatellitePreprocessedData> - smoothPseudorangeHistoryList :List<SmoothPseudorangeHistory> - \_wmsInformation :WMSInformation -<br>wrsInformation :WRSInformation -<br>wrsPosition :WRSPosition - rinexFileHeader :RINEXObsFileHeader  $RawPreprocessedDataBuffer()$ + addSatelliteHistory(SatellitePreprocessedData) :bool + getSatelliteHistory(int) :List<SatellitePreprocessedData> addSmoothPseudorangeHistory(SmoothPseudorangeHistory) :boo getSmoothPseudorangeHistory(int) :SmoothPseudorangeHistory + addRinexFileHeader(RINEXObsFileHeader) :void getRinexFileHeader() :RINEXObsFileHeader + addEphemerisData(EphemerisData) :bool + addIonosphericData(IonosphericData) :bool + addObservations(Observations) :bool + addPre\_processedData(PreprocessedData) :bool addTroposphericData(TroposphericData) :bool cleanBufferedData() :bool getCurrentEphemerisData() :EphemerisData qetCurrentIonosphericData() :IonosphericData getCurrentObservation() :Observations qetCurrentPre\_processedData() :PreprocessedData getCurrentTroposphericData() :TroposphericData getEphemerisList(int) :List<EphemerisData> getEphemerisData(long, int) :EphemerisData getEphemerisData(Time) :EphemerisData getIonosphericData(Time) :IonosphericData getObservations(Time) :Observations getObservationSet(Time, int) :ObservationSet + getPre\_processedData(Time) :PreprocessedData getTroposphericData(Time) :TroposphericData + getEphemerisDataList() :List<EphemerisData> qetIonosphericDataList() :List<lonosphericData> getObservationsList() :List<Observations> getPre\_processedDataList() :List<PreprocessedData> + getTroposphericDataList() :List<TroposphericData> + logBufferedData() :bool «property» wmsInformation() :WMSInformation

- wrsInformation() :WRSInformation
- wrsPosition() :WRSPosition

*Figure 10: Class Diagram of BINEX Parser*

- UInt32ToBigEndianBytes(UInt32) :byte[]

«property» + HashSize() :int

10<sup>th</sup> June 2015. Vol.76. No.1 © 2005 - 2015 JATIT & LLS. All rights reserved.

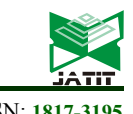

ISSN: **1992-8645** www.jatit.org E-ISSN: **1817-3195**  iser Segment Software Real Time Processing Mod File Sele Binex File<br>
Log File<br>
uslog.txt **Name** ETRI GNSS User Segment IP Address 127.0.0.1 3000 .<br>Reciever Activity # of Visible Satellites: 9<br>Receiver Time: 1025222554000 msc<br>Receiver Date Time: 7/1/2012 11:59:14 PM<br>Receiver Clock Blas: 0<br>Dry Tropospheric Delay: 0<br>Ury Tropospheric Delay: 0<br>Wet Tropospheric Delay: 0<br>Tropospheric Delay: Satellite ID: 14<br>Flag: False<br>IOB: 8<br>IOB: 8<br>SD PR Residuals: 8<br>SD PR Residuals: 8<br>SD Ionospheric Delay: 8<br>IPP Longitude: 8<br>IPP Latitude: 8<br>O1: 2102.21875 Satellite ID: 22<br>Flag: False<br>IODE: 0<br>IODE: 0<br>IODE: 0<br>SD PR Residuals: 0<br>SD PR Residuals: 0<br>SD Ionospheric Delay: 0<br>SP Longitude: 0<br>IPP Latitude: 0<br>OPI Residuals: 0<br>DPP Latitude: 0<br>OD1: 378.85546875 Satellite ID: 31<br>Fabg: False<br>PR Residuals: 0<br>SD PR Residuals: 0<br>Ionospheric Delay: 0<br>SD Ionospheric Delay: 0<br>IPP Longitude: 0<br>IPP Latitude: 0<br>O1: 2712.453125 |<br>|Satellite ID: 12<br>|Flag: False<br>|IODE: 0

*Figure 12: User Segment Software Real Time Processing Mode Screen*

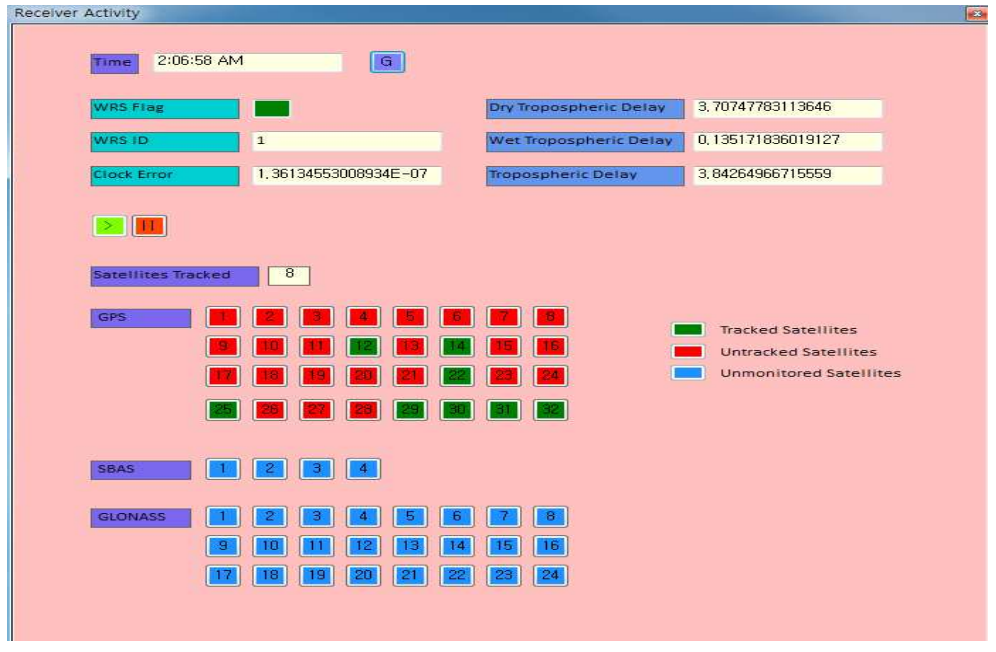

*Figure 13: Receiver Activity Screen*